## Tickets and their status

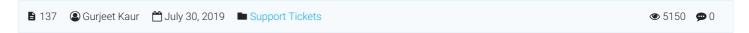

Questions submitted by end users from the front-end area are displayed in knowledge base software in the form of **Tickets**. You can either reply back to them with an answer and/or publish that question as an article to the knowledge base so that in future, other users need not ask the same question again. Editors or super users can view and manage tickets either from dashboard shortcut as explained in **Admin Dashboard** section or from **Tickets** section in left navigation bar.

Tickets in the knowledge base are present in two statuses as explained below:

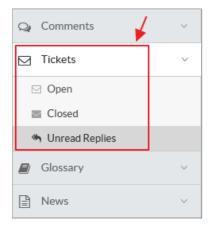

**Open Tickets:** When a user submits a question, by default it is set as an open ticket that needs the attention of admin user. These tickets can be replied back or published to knowledge base so that other users can view them. Notification of open tickets count is displayed in the header section of admin panel which can be expanded to see the quick view of tickets. Refer Admin Control Panel Interface article for more details.

**Closed Tickets:** When questions do not require the attention of admin user, they are marked as closed by admin users. While replying with an answer, there is a checkbox named 'close this ticket after reply' which admin user can check to mark the ticket as closed.

**Unread Replies:** When a user counter-reply on any ticket from the front end then that reply will be displayed under Unread Replies section. All these replies on tickets will remain listed in this section until the admin user views them. Refer Managing Support Tickets article for more details. Please note that this section is available only in enterprise editions.

## **Custom Fields**

**Applicable To:** Standard Edition, Standard (Multi-Language) Edition, Enterprise Edition (MySQL), Enterprise Multi-Language Edition (MySQL), Enterprise Edition (SQL Server), Enterprise Multi-Language Edition (SQL Server)

Online URL: https://www.phpkb.com/kb/article/tickets-and-their-status-137.html